$<<$ AutoCAD $>>$ 

 $<<$ AutoCAD $>>$ 

- 13 ISBN 9787113156220
- 10 ISBN 7113156223

出版时间:2013-1

页数:492

字数:748000

PDF

http://www.tushu007.com

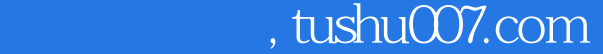

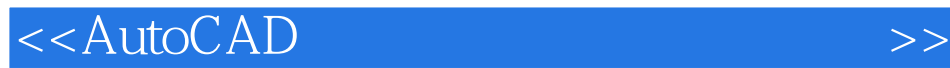

autoCAD
autoCAD
and the contract and the contract and the contract and the contract and the contract and the contract and the contract and the contract and the contract and the contract and the contract and the contract an  $\wedge$  AutoCAD AutoCAD  $KTV$  $\overline{D}WG$ AutoCAD AutoCAD AutoCAD AutoCAD

## $<<$ AutoCAD $>>$

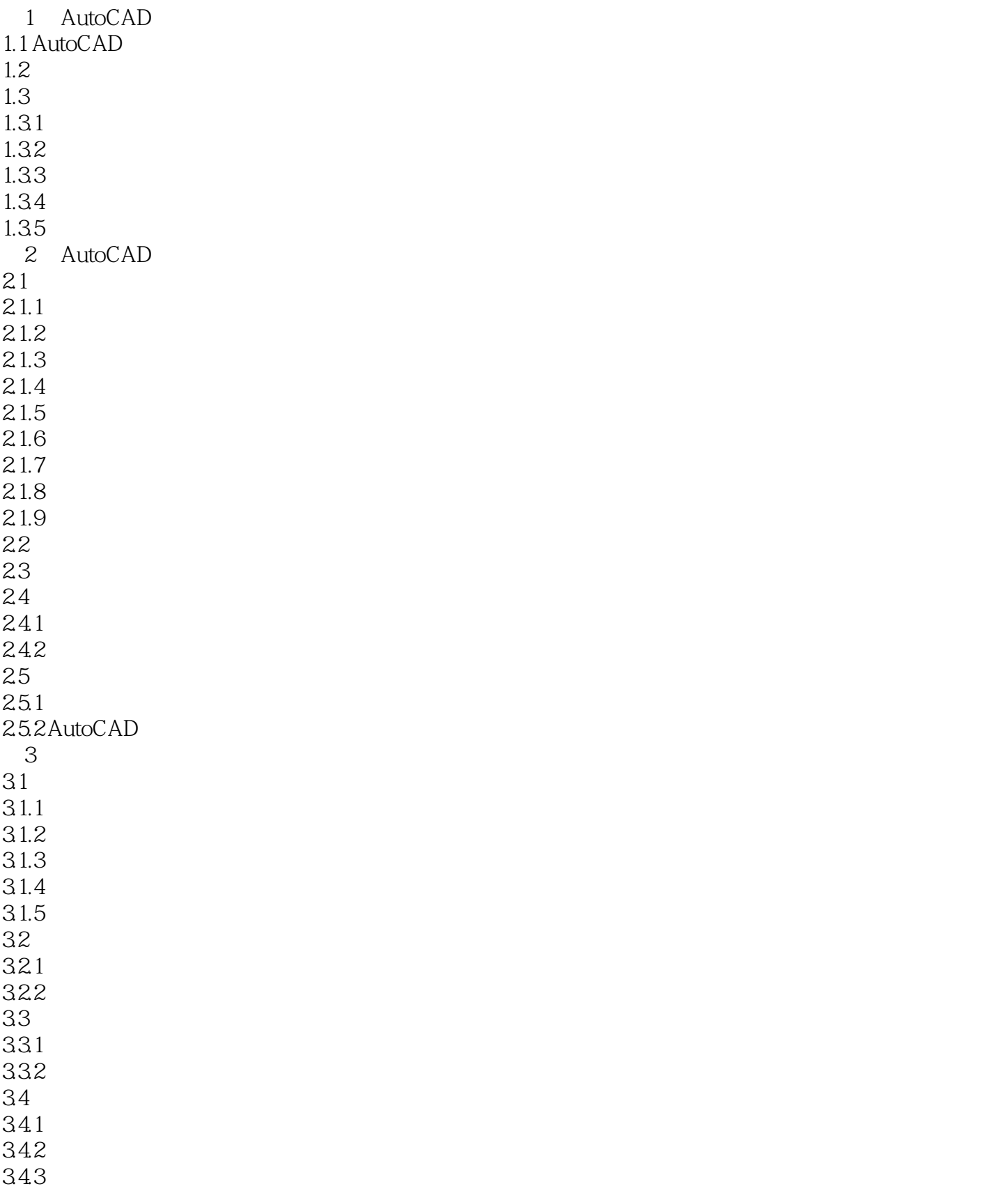

# , tushu $\overline{\text{CO7}}$ .com

# <<AutoCAD

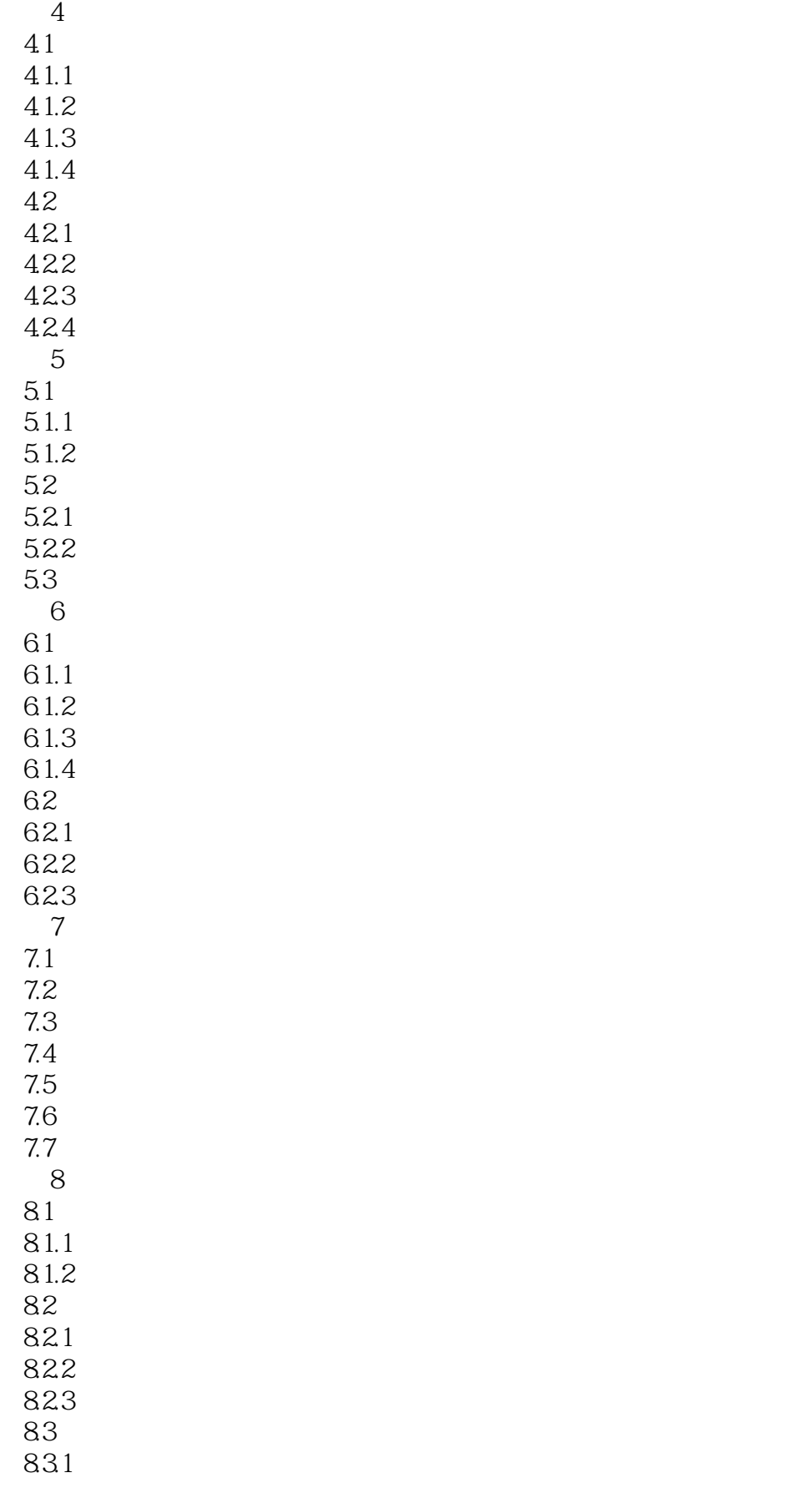

# <<AutoCAD

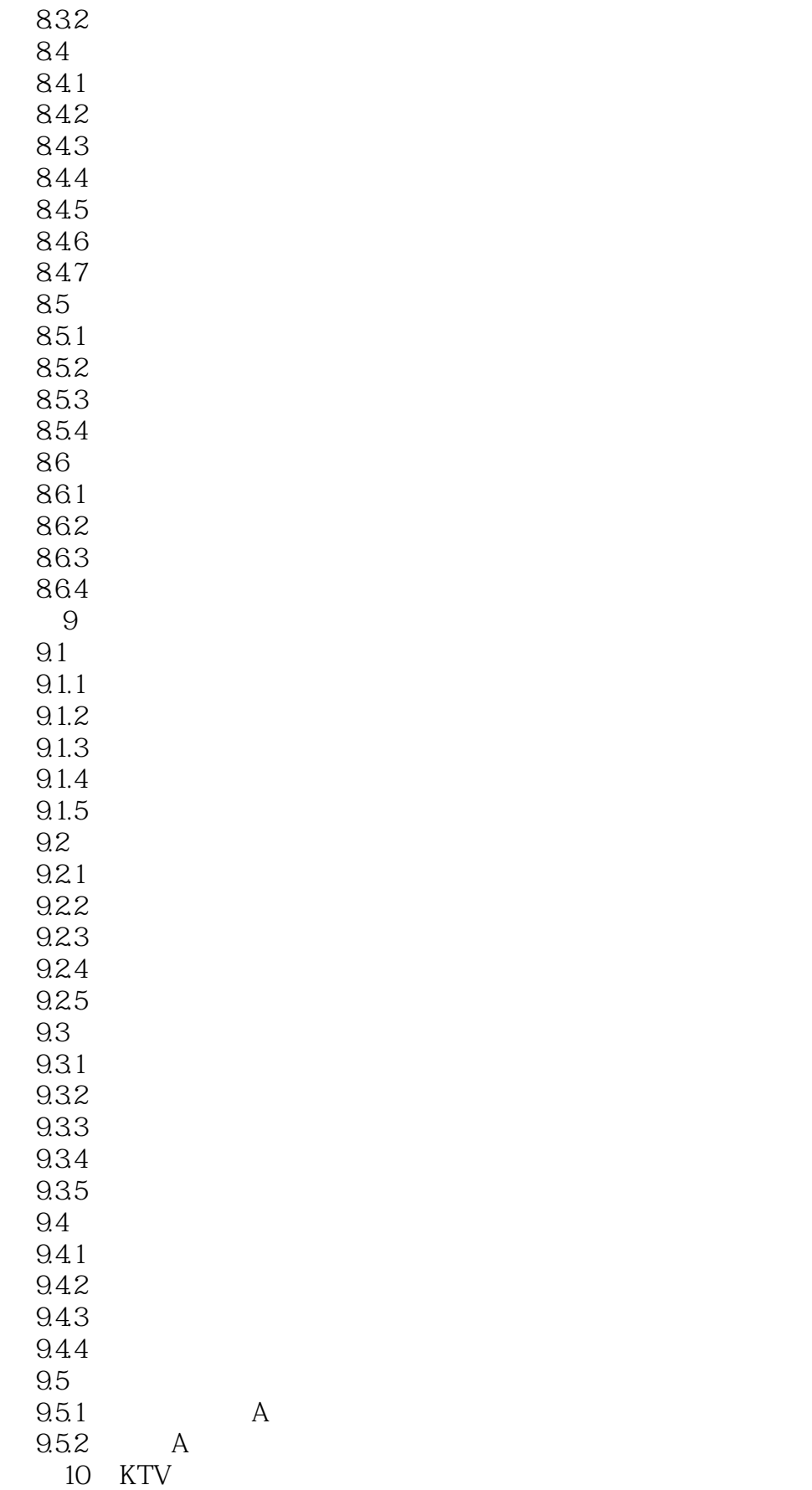

## $<<$ AutoCAD $>>$

 $11$ 

 $12$ <br> $13$ 

 $13$  $14$ 

### <<AutoCAD

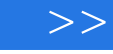

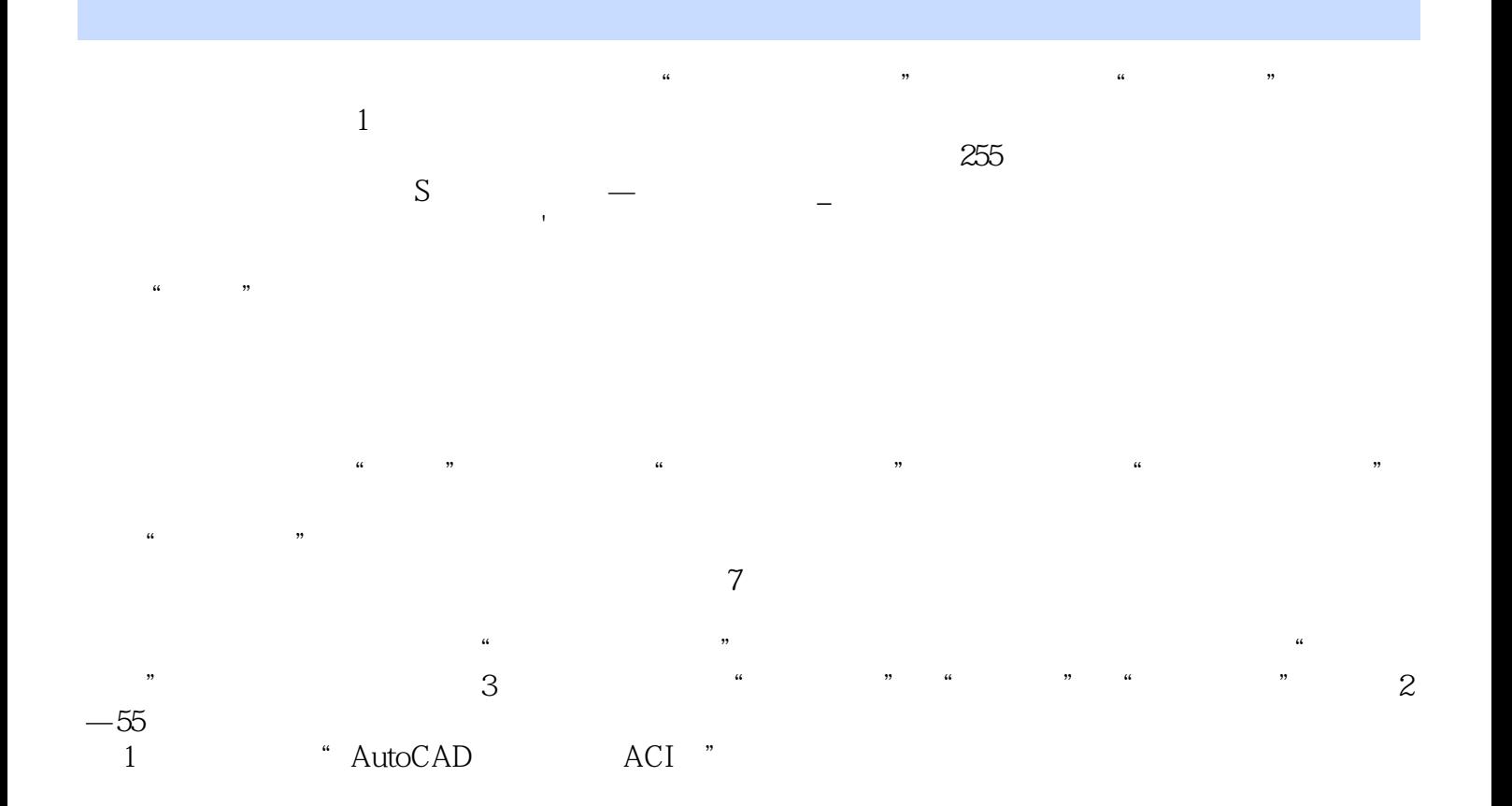

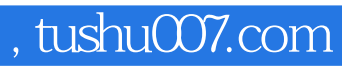

<<AutoCAD

AutoCAD AutoCAD AutoCAD AutoCAD

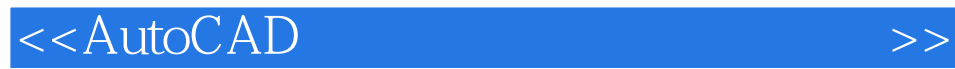

本站所提供下载的PDF图书仅提供预览和简介,请支持正版图书。

更多资源请访问:http://www.tushu007.com